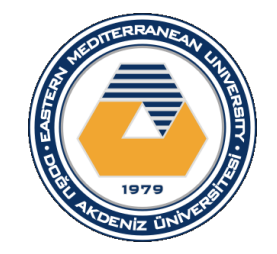

## CMPE-211 OBJECT ORIENTED PROGRAMMING LAB MANUAL

Release V20

**Hakan ALTINÇAY**

## CMPE – 211

Preliminary Work (Pre-Lab Activity)

Laboratory Experiment #1

Textbook Material: Chapter 1 *«Introduction to Java»* Chapter 2 *«Elementary Programming»*

## **Tutorial**

The Tutorial covers introduction to Eclipse IDE, which is used in all following laboratory experiments. Tutorial is conducted by one of the Course Lab. assistants who guides Your laboratory group. Explanations are based on the Supplement 2f.

Main topics to cover during 1-hour tutorial:

- how to Eclipse Integrated Development Environment (IDE),
- how to create, compile and execute Java console application,
- how to use debugger to locate logical errors in programs,

All these skills are essential for performing successfully upcoming lab tasks.

Read the supplement in advance (before entering the Lab).

### • • • Example

**Write (copy), Modify, Compile, Execute and Debug Java program covered by the following example:** 

#### **Example**

import java.util.Scanner;

```
public class RepeatAdditionQuiz {<br>public static void main(String[] args) {<br>int number1 = (int)(Math.random() * 10);<br>int number2 = (int)(Math.random() * 10);
       // Create a Scanner<br>Scanner input = new Scanner(System.in);
       System.out.print(<br>"What is" + nur
                           \frac{1}{100} + number1 + " + " + number2 + "? ");
       int answer = input.nextInt();while (number1 + number2 != answer) {
          System.out.print("Wrong answer. Try again. What is "<br>+ number1 + " + " + number2 + "? ");
          answer = input.nextInt();
        }
        System.out.println("You got it!");
    }
}
```
### TASK<sub>1</sub>

The constant  $\pi$  that is also known as Archimedes' constant was used by Egyptians but an accurate approximation was not available (it was approximated as 3.1605). In the 5th century AD, Chinese

mathematics approximated it to seven digits, while Indian mathematics made a five-digit approximation, both using geometrical techniques. Around 250BC, the Greek mathematician Archimedes found that it is in the interval (223/71,22/7). Archimedes knew, what so many people to this day do not, that it is not equal 22/7, and made no claim to have discovered the exact value. The 14 correct digits were computed in 15th century and 527 correct digits were computed in 19<sup>th</sup> century. Write, Compile and Execute a Java program that approximately calculates

 $\pi$  using the following expression, by considering 15 terms:

$$
\pi = \frac{4}{1}-\frac{4}{3}+\frac{4}{5}-\frac{4}{7}+\frac{4}{9}-\frac{4}{11}+\frac{4}{13}+\cdots
$$

### ••• TASK 2

Write, Compile and Execute a Java program that reads an investment amount, annual interest rate and number of years and displays the future investment value using the following formula:

#### futureInvestmentValue = investmentAmount x  $(1 + month$  montlyInterestRate)<sup>numberOfYears x 12</sup>

For example, if you enter amount **1000**, annual interest rate **3.25%** and the number of years **1**, the future value is **1032.98**. Here is a sample run:

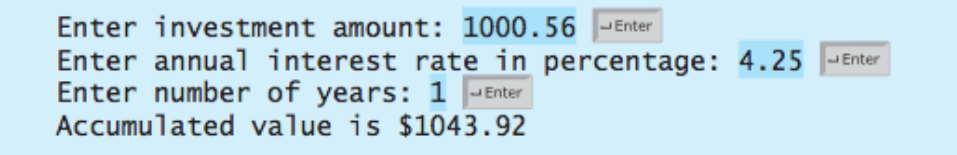

• NOTE: Use **pow** method in **Math** class (see page 70).

### • • • Sources

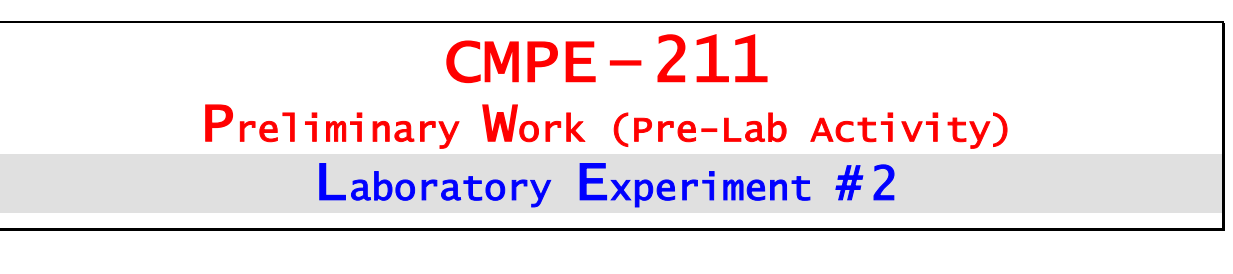

Textbook Material: Chapter 3 *«Selections»*

Chapter 4 *«Mathematical Functions, Characters and Strings»* Chapter 5 *«Loops»*

## •• TASK 1

Write, Compile and Execute a Java program that prompts the user to enter a point  $(x, y)$  and checks whether the point is within the circle centered at (**0**, **0**) with radius **10**. For example, (**4**, **5**) is inside the circle and (**9**, **9**) is outside the circle, as shown in Figure below. (*Hint*: A point is in the circle if its distance to (**0**, **0**) is less than or equal to 10. The formula for computing the distance is the square root of  $((x_2 - x_1)^2 + (y_2 - y_1)^2)$ . Test your program to cover all cases.)

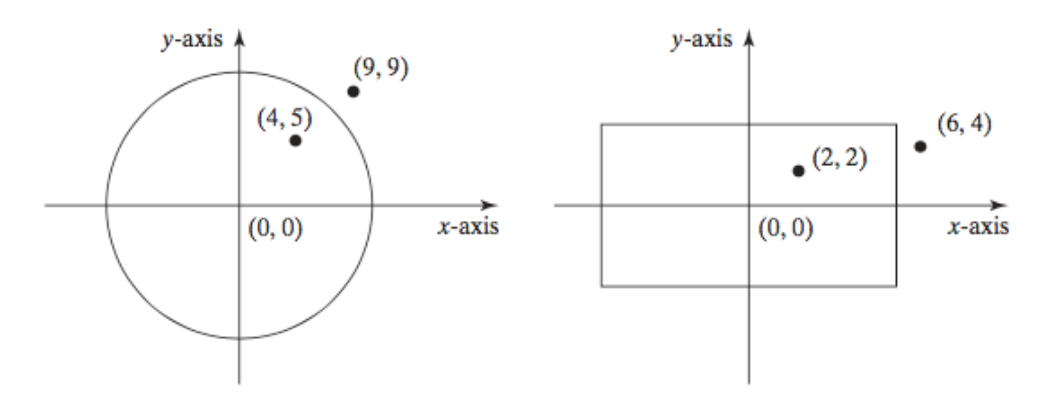

Two sample runs are shown below.

Enter a point with two coordinates:  $2 \overline{2}$   $2 \overline{2}$ Point (2.0, 2.0) is in the rectangle

Enter a point with two coordinates:  $64$   $\overline{ }$ Point (6.0, 4.0) is not in the rectangle

### $\bullet \bullet \bullet$  TASK 2

A problem that was defined in the  $13<sup>th</sup>$  century can be summarized as follows. A newborn pair of rabbits (one male and one female) are put onto an island. Rabbits mate at age of one month and they have a one month gestation period (the time interval each rabbit spends inside the uterus of its mother). We assume that the rabbits do not die and, from second month on, each female produces a one new male and one new female rabbit. The following figure shows the number of rabbits on the island after 4 months.

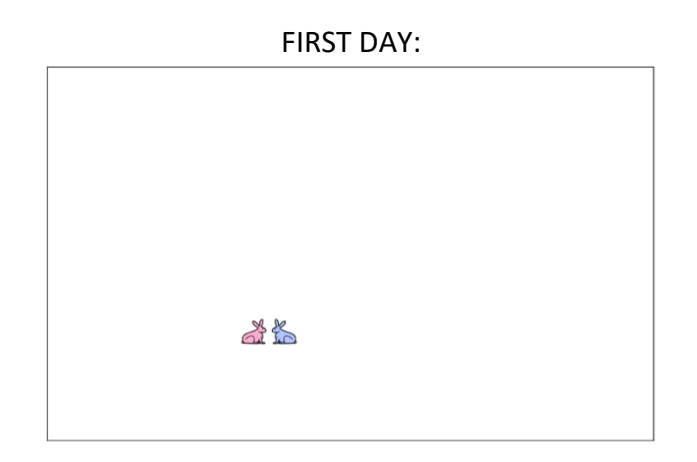

### AT THE END OF FIRST MONTH: BECAME MATURE TO MATE:

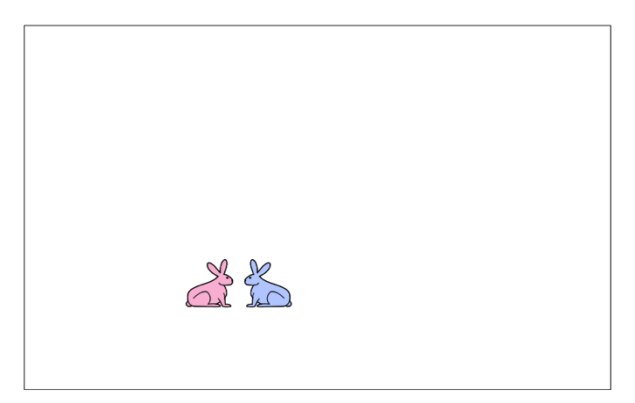

### AT THE END OF SECOND MONTH

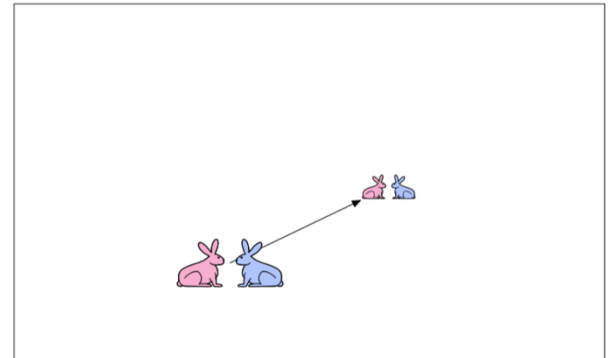

### AT THE END OF THIRD MONTH

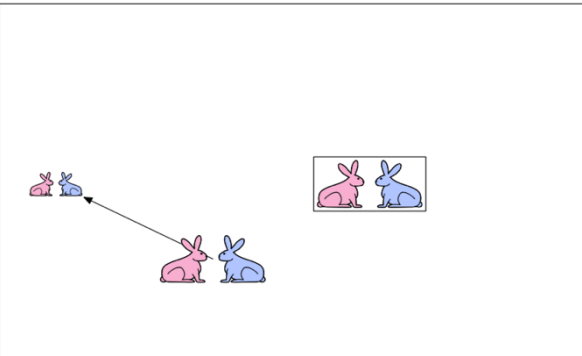

### AT THE END OF FOURTH MONTH

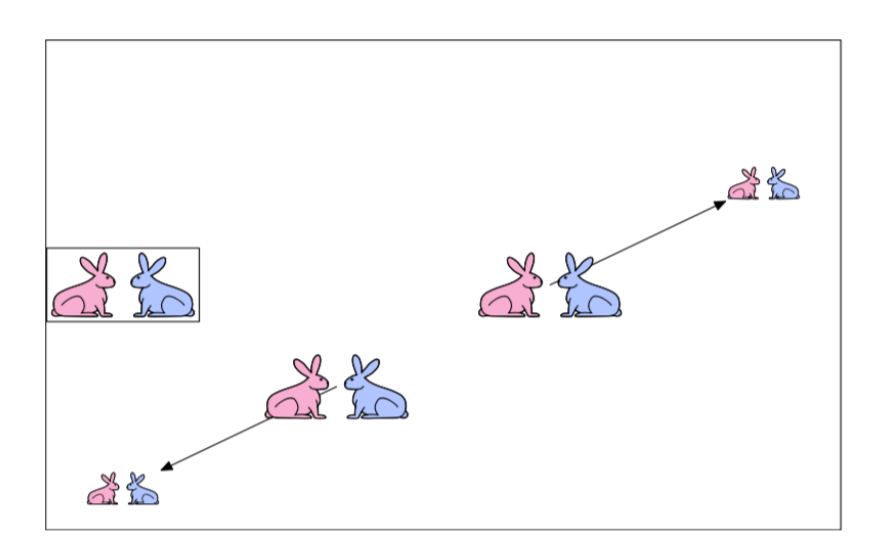

Write, Compile and Execute a Java program that computes the number of rabbit pairs on the island at the end of 24 months. What is the name of the mathematician who defined the problem?

Notice that the patterns of consecutive numbers obtained are also seen in the nature. For instance, you will find that, after some months, 21 pairs will be available. The next month, there will be 34 rabbit pairs. In fact, these are the numbers of seeds found in a sunflower when counted from left to right and right to left.

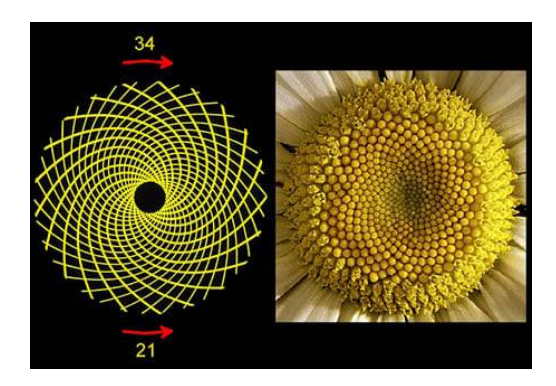

### •• TASK 3

The Persian mathematician Al-Karaji (953–1029) computed the first description of Pascal's triangle given below. It was later repeated by the Persian poet-astronomer-mathematician Omar Khayyám (1048–1131); thus the triangle is also referred to as the Khayyam triangle in Iran.

```
\mathbf{1}1\quad11 \quad 2 \quad 11 \quad 3 \quad 3 \quad 11\quad 4\quad 6\quad 4\quad 11\ 5\ 10\ 10\ 5\ 11 6 15 20 15 6 1
1 \quad 7 \quad 21 \quad 35 \quad 35 \quad 21 \quad 7 \quad 1
```
The Pascal's triangle determines the coefficients which arise in binomial expressions. For example, consider the expansion

$$
(x + y)^2 = x^2 + 2xy + y^2 = \mathbf{1}x^2y^0 + \mathbf{2}x^1y^1 + \mathbf{1}x^0y^2.
$$

The coefficients of the terms are in the third row of the triangle. As a general approach, In general, when  $x + y$  is raised to a positive integer power we have:

$$
(x + y)^n = a_0x^n + a_1x^{n-1}y + a_2x^{n-2}y^2 + \dots + a_{n-1}xy^{n-1} + a_ny^n,
$$

where the coefficients *ai* in this expansion are precisely the numbers on row (*n+1)* of Pascal's triangle. Each row of the triangle can be computed by adding the pairs of numbers in the previous row from left to right. Write, Compile and Execute a Java program that prints the Pascal's triangle given above.

### ••• TASK 4

Write, Compile and Execute a Java program based on a user-defined function that computes the sum of first and last digits of a given number that is composed of two or more digits (e.g. 23, -145, 3900, etc.).

### • • Sources

## $CMPE - 211$ <br>Preliminary Work (Pre-Lab Activity) Laboratory Experiment #3

Textbook Material: Chapter 6 *«Methods»*

### •• TASK 1

Write, Compile and Execute a Java method that computes the sum of the digits in an integer. Use the following method header:

#### public static int sumDigits(long n)

For example, **sumDigits(234)** returns **9** (2 + 3 + 4). (*Hint*: Use the **%** operator to extract digits, and the **/**  operator to remove the extracted digit. For instance, to extract 4 from 234, use **234 % 10** (= 4). To remove 4 from 234, use **234 / 10** (= 23). Use a loop to repeatedly extract and remove the digit until all the digits are extracted. Write a test program that prompts the user to enter an integer and displays the sum of all its digits.

### $\bullet \bullet \bullet$  TASK 2

Write, Compile and Execute the Java methods with the following headers to check if a number is a palindrome:

// Return the reversal of an integer public static int reverse(int number)

// *Return true if number is a palindrome*<br>public static boolean i**sPalindrome(int number)** 

For example, **reverse(3456)** displays **6543**. Use the **reverse** method to implement **isPalindrome**. A number is a palindrome if its reversal is the same as itself. Write a test program that prompts the user to enter an integer and reports whether the integer is a palindrome.

### •• TASK 3

In number theory, a **happy number** is a number which eventually reaches 1 when replaced by the sum of the square of each digit. For instance, 13 is a happy number because

$$
1^2 + 3^2 = 10
$$
 and  $1^2 + 0^2 = 1$ .

On the other hand, 4 is not a happy number because the sequence starting with

$$
4^2=16 \text{ and } 1^2+6^2=37
$$

and eventually reaches to 4 that is the number that started the sequence, and so the process continues in an infinite cycle without ever reaching 1.

Write, Compile and Execute a Java method that computes whether a given number is happy or sad.

### • • Sources

## **CMPE – 211**<br>Preliminary Work (Pre-Lab Activity) Laboratory Experiment #4

Textbook Material: Chapter 7 *«Single-Dimensional Arrays»* Chapter 8 *«Multidimensional Arrays»*

### • • • TASK 1

Write a Java method that returns a new array by eliminating the duplicate values in the array using the following method header:

### public static int[] eliminateDuplicates(int[] list)

Write a Java test Program that reads in ten integers, invokes the method, and displays the result. Here is the sample run of the program:

> Enter ten numbers: 1 2 3 2 1 6 3 4 5 2 Jenter The distinct numbers are:  $1\ 2\ 3\ 6\ 4\ 5$

### $\bullet \bullet$  TASK 2

Write a Java method that merges **two sorted lists** into a new **sorted list**.

```
public static int[] merge(int[] list1, int[] list2)
```
Write a Java test Program that prompts the user to enter two sorted lists and displays the merged list. Here is a sample run. Note that the first number in the input indicates the number of the elements in the list. This number is not part of the list.

> Enter list1: 5 1 5 16 61 111 Finter Enter list2:  $42456$ The merged list is 1 2 4 5 5 6 16 61 111

### • • • TASK 3

Write a Java method that returns the location of the largest element in a two-dimensional array.

#### public static int[] locateLargest(double[][] a)

The return value is a one-dimensional array that contains two elements. These two elements indicate the row and column indices of the largest element in the two-dimensional array. Write a Java test Program that prompts the user to enter a two- dimensional array and displays the location of the largest element in the array.

Here is a sample run:

```
Enter the number of rows and columns of the array: 3\,4 \sqrt{4\,R_{\text{inter}}}\Enter the array:
23.5 35 2 10 Finter
4.5 3 45 3.5 PEnter
35 44 5.5 9.6 JEnter
The location of the largest element is at (1, 2)
```
### • • • TASK 4

Given a set of cities, the central city is the city that has the shortest total distance to all other cities. Write, Compile and Execute a Java program that prompts the user to enter the number of the cities and the locations of the cities (coordinates), and finds the central city and its total distance to all other cities.

```
Enter the number of cities: 5 \frac{1}{2}Enter the coordinates of the cities:
  2.5 5 5.1 3 1 9 5.4 54 5.5 2.1
The central city is at (2.5, 5.0)The total distance to all other cities is 60.81
```
### • • • Sources

## $\text{CMPE} - 211$ <br>Preliminary Work (Pre-Lab Activity) Laboratory Experiment #5

Textbook Material: Chapter 9 *«Objects and Classes»* Chapter 10 *«Object-Oriented Thinking»*

### TASK<sub>1</sub>

**Design a Java class** named **Rectangle** to represent a rectangle. The class contains:

- ü Two **double** data fields named **width** and **height** that specify the width and height of the rectangle. The default values are **1** for both **width** and **height**.
- A no-arg constructor that creates a default rectangle.
- ü A constructor that creates a rectangle with the specified **width** and **height**.
- ü A method named **getArea()** that returns the area of this rectangle.
- A method named **getPerimeter()** that returns the perimeter.

Write a Java test program that creates two **Rectangle** objects—one with width **4** and height **40** and the other with width **3.5** and height **35.9**. Display the width, height, area, and perimeter of each rectangle in this order.

### • • • TASK 2

**Design a Java class** that is named as **MyInteger**. The class should contain:

- ü An **int** data field named **value** that stores the **int** value represented by this object.
- ü A constructor that creates a **MyInteger** object for the specified **int** value.
- ü A getter method that returns the **int** value.
- ü The methods **isEven()**, **isOdd()**, and **isPrime()** that return **true** if the value in this object is even, odd, or prime, respectively.
- ü The static methods **isEven(int)**, **isOdd(int)**, and **isPrime(int)** that return **true** if the specified value is even, odd, or prime, respectively.
- ü The static methods **isEven(MyInteger)**, **isOdd(MyInteger)**, and **isPrime(MyInteger)** that return **true**  if the specified value is even, odd, or prime, respectively.
- ü The methods **equals(int)** and **equals(MyInteger)** that return **true** if the value in this object is equal to the specified value.
- ü A static method **parseInt(char[])** that converts an array of numeric characters to an **int** value.
- ü A static method **parseInt(String)** that converts a string into an **int** value.

Write a Java test program that tests all methods in the class.

## $\bullet \bullet \bullet$  TASK  $3$

The **String** class is provided in the Java library. Provide your own Java implementation for the following methods (name the new class **MyString**):

```
public MyString(char[] chars);

public char charAt(int index);

public int length();

public MyString substring(int begin, int end); 
public MyString toLowerCase(); 
public boolean equals(MyString s); 
public static MyString valueOf(int i); 
public int compare(String s);

public MyString substring(int begin); 
public MyString toUpperCase();
```
Write a Java test program that tests all methods in the class.

### • • • Sources

# **CMPE – 211**<br>Preliminary Work (Pre-Lab Activity) Laboratory Experiment #6

Textbook Material: Chapter 9 *«Objects and Classes»*

Chapter 10 *«Object-Oriented Thinking»* Chapter 11 *«Inheritance and Polymorphism»*

### • • • TASK

**Design the Java classes** named Shape, Rectangle and Point by taking into account the following UML diagram: Write a Test class to verify your implementation.

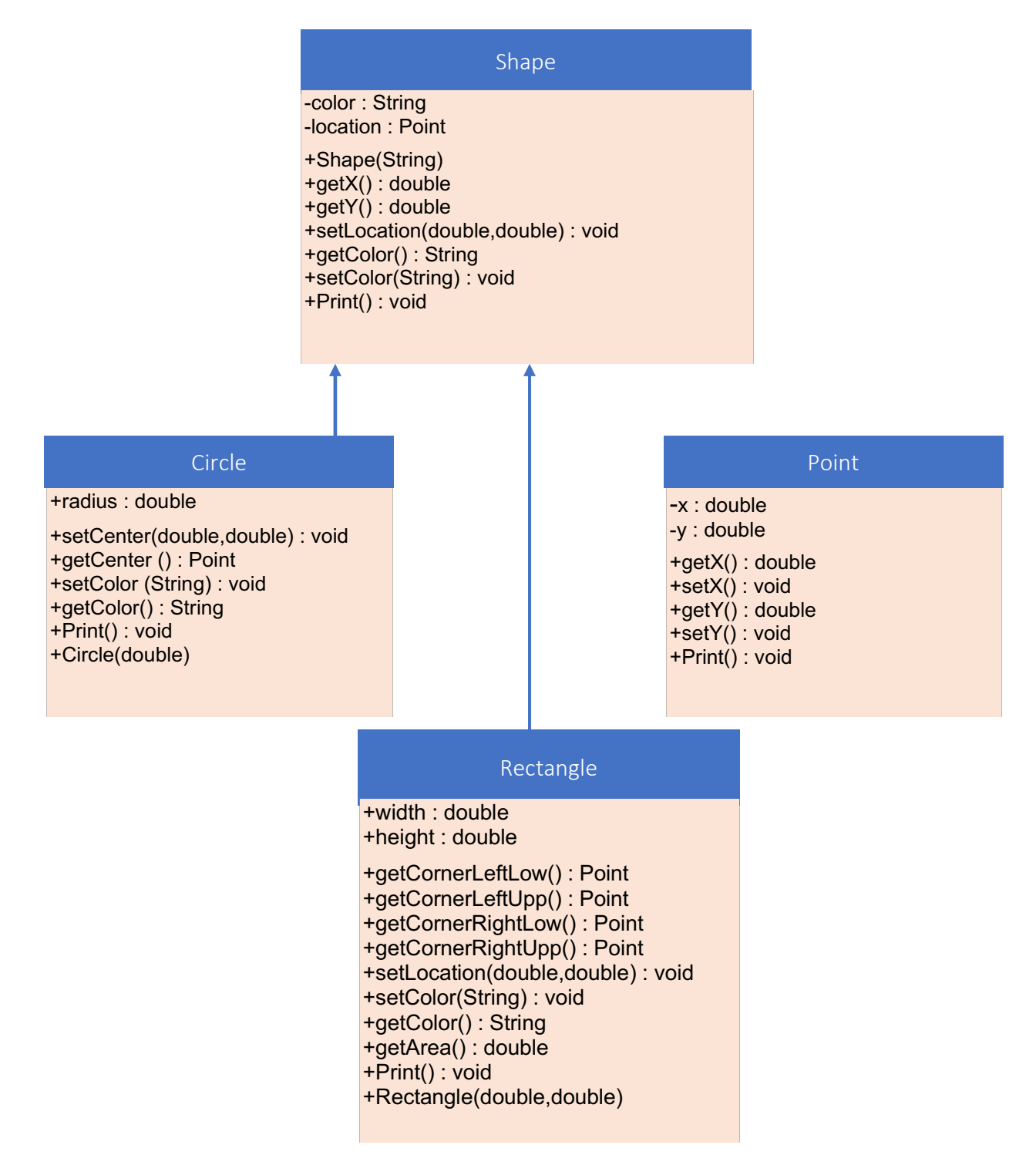

**NOTES: (1) The location of a Rectangle object is defined as its lower left corner and the location of a circle is defined as its center.**

**(2) The default color of each Rectangle and Circle object is White**

### • • • Sources

# $\text{CMPE} - 211$ <br>Preliminary Work (Pre-Lab Activity) Laboratory Experiment #7

Textbook Material: Chapter 9 *«Objects and Classes»* Chapter 10 *«Object-Oriented Thinking»* Chapter 11 *«Inheritance and Polymorphism»* Chapter 12 *«Exception Handling and Text I/O»*

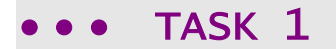

Write, Compile and Execute a Java program that prompts the user to read two integers and displays their sum. Your program should prompt the user to read the number again if the input is incorrect.

You should use **InputMismatchException** to detect cases when input is not correct.

### • • • TASK 2

Write, Compile and Execute a Java program that meets the following requirements:

■ Creates an array with **100** randomly chosen integers.

■ Prompts the user to enter the index of the array, then displays the corresponding element value. If the specified index is out of bounds, display the message **Out of Bounds**.

You should use **ArrayIndexOutOFBoundsException** to detect cases when the index is out of bounds.

### • • TASK 3

Write, Compile and Execute a Java program that creates a file named **Exercise.txt** and writes **100** integers created randomly into the file using text I/O. Integers must be separated by spaces in the file. Then, read the data back from the file and display the data in increasing order.

### ••• Sources